#### МИНОБРНАУКИ РОССИИ ФГБОУ ВО «БАШКИРСКИЙ ГОСУДАРСТВЕННЫЙ УНИВЕРСИТЕТ» ИНСТИТУТ ИСТОРИИ И ГОСУДАРСТВЕННОГО УПРАВЛЕНИЯ

Актуализировано: на заседании кафедры протокол № 10 от «07» июня 2018 г.

Согласовано: Председатель УМК института

Зав. кафедрой Ассер- /А.С.Исмагилова

7-<br>/ Р.А. Гильмутдинова

### РАБОЧАЯ ПРОГРАММА ДИСЦИПЛИНЫ (МОДУЛЯ)

Дисциплина Информатика

Базовая часть

Направление подготовки 38.03.06 Торговое дело

Направленность (профиль) подготовки Государственные и муниципальные закупки

> Квалификация Бакалавр

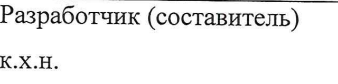

А.А.Султанова

Для приема: 2016 г.

Уфа 2018 г.

Составитель / составители: А.А. Султанова

Рабочая программа дисциплины актуализирована на заседании кафедры управления информационной безопасностью № 10 от «7» июня 2018 г.

Дополнения и изменения, внесенные в рабочую программу дисциплины, утверждены на заседании кафедры государственного управления, протокол № \_\_ от « > > 201\_ г.

Заведующий кафедрой / Ф.И.О.

Дополнения и изменения, внесенные в рабочую программу дисциплины, утверждены на заседании кафедры \_\_\_\_\_\_\_\_\_\_\_\_\_\_\_\_\_\_\_\_\_\_\_\_\_\_\_\_\_\_\_\_\_\_\_\_\_\_\_\_\_\_\_\_\_\_\_\_\_\_\_\_,

протокол №  $\_\_$  от « $\_\_$ » $\_\_$ 20  $\_$ г.

Заведующий кафедрой \_\_\_\_\_\_\_\_\_\_\_\_\_\_\_\_\_\_\_/ \_\_\_\_\_\_\_\_\_\_\_\_\_Ф.И.О/

Дополнения и изменения, внесенные в рабочую программу дисциплины, утверждены на заседании кафедры \_\_\_\_\_\_\_\_\_\_\_\_\_\_\_\_\_\_\_\_\_\_\_\_\_\_\_\_\_\_\_\_\_\_\_\_\_\_\_\_\_\_\_\_\_\_\_\_\_\_\_\_,

протокол №  $\frac{1}{\sqrt{2}}$  от « $\frac{1}{\sqrt{2}}$  )  $\frac{1}{\sqrt{2}}$  20 г.

Заведующий кафедрой \_\_\_\_\_\_\_\_\_\_\_\_\_\_\_\_\_\_\_/ \_\_\_\_\_\_\_\_\_\_\_\_\_Ф.И.О/

Дополнения и изменения, внесенные в рабочую программу дисциплины, утверждены на заседании кафедры

протокол №  $\frac{1}{\sqrt{2}}$  от « $\frac{1}{\sqrt{2}}$ »  $\frac{1}{\sqrt{2}}$  20 г.

Заведующий кафедрой  $\sqrt{ }$ 

#### **Список документов и материалов**

[1. Перечень планируемых результатов обучения по дисциплине \(модулю\),](#page-3-0)  [соотнесенных с планируемыми результатами освоения образовательной программы](#page-3-0) 4

[2. Цель и место дисциплины \(модуля\) в структуре образовательной программы](#page-4-0) 5

[3. Содержание рабочей программы \(объем дисциплины, типы и виды учебных](#page-5-0)  занятий, учебно-[методическое обеспечение самостоятельной работы обучающихся\)](#page-5-0) 6

[4. Фонд оценочных средств по дисциплине](#page-5-1) 6

[4.1. Перечень компетенций с указанием этапов их формирования в процессе](#page-5-2)  [освоения образовательной программы. Описание показателей и критериев оценивания](#page-5-2)  [компетенций на различных этапах их формирования, описание шкал оценивания](#page-5-2) 6

[4.2. Типовые контрольные задания или иные материалы, необходимые для оценки](#page-5-3)  [знаний, умений, навыков и опыта деятельности, характеризующих этапы формирования](#page-5-3)  [компетенций в процессе освоения образовательной программы. Методические](#page-5-3)  [материалы, определяющие процедуры оценивания знаний, умений, навыков и опыта](#page-5-3)  [деятельности, характеризующих этапы формирования компетенций](#page-5-3) 6

4.3. Рейтинг-план лисциплины **Ошиб Ошиб** 

5. Учебно-[методическое и информационное обеспечение дисциплины](#page-12-0) 13

[5.1. Перечень основной и дополнительной учебной литературы, необходимой для](#page-12-1)  [освоения дисциплины](#page-12-1) 13

5.2. Перечень ресурсов информационно-[телекоммуникационной сети «Интернет» и](#page-12-2)  [программного обеспечения, необходимых для освоения дисциплины](#page-12-2) 13

6. Материально-[техническая база, необходимая для осуществления образовательного](#page-13-0)  [процесса по дисциплине](#page-13-0) 14

### <span id="page-3-0"></span>1. Перечень планируемых результатов обучения по дисциплине (модулю), соотнесенных с планируемыми результатами освоения образовательной программы

В результате освоения образовательной программы обучающийся должен овладеть следующими результатами обучения по дисциплине (модулю):

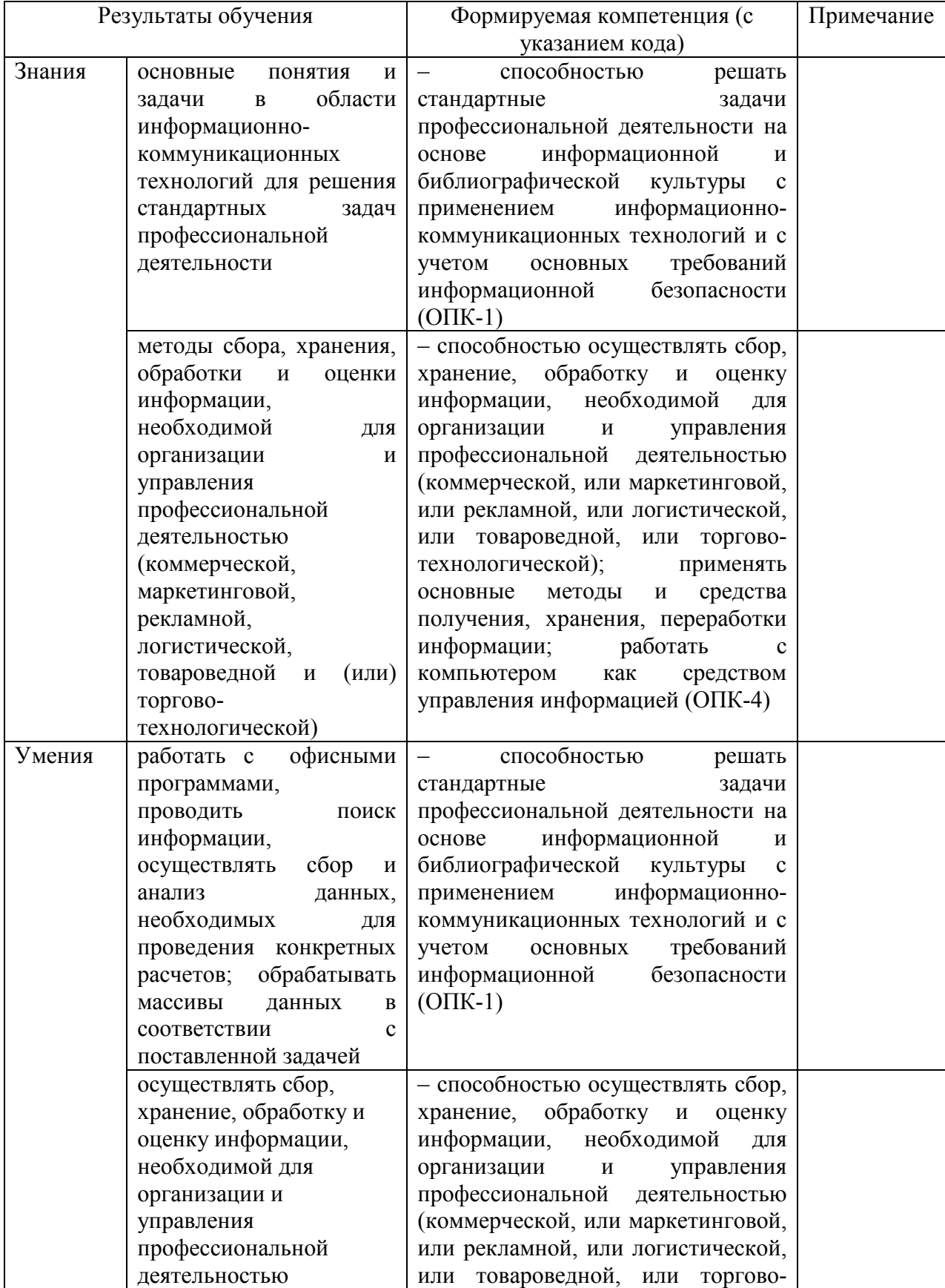

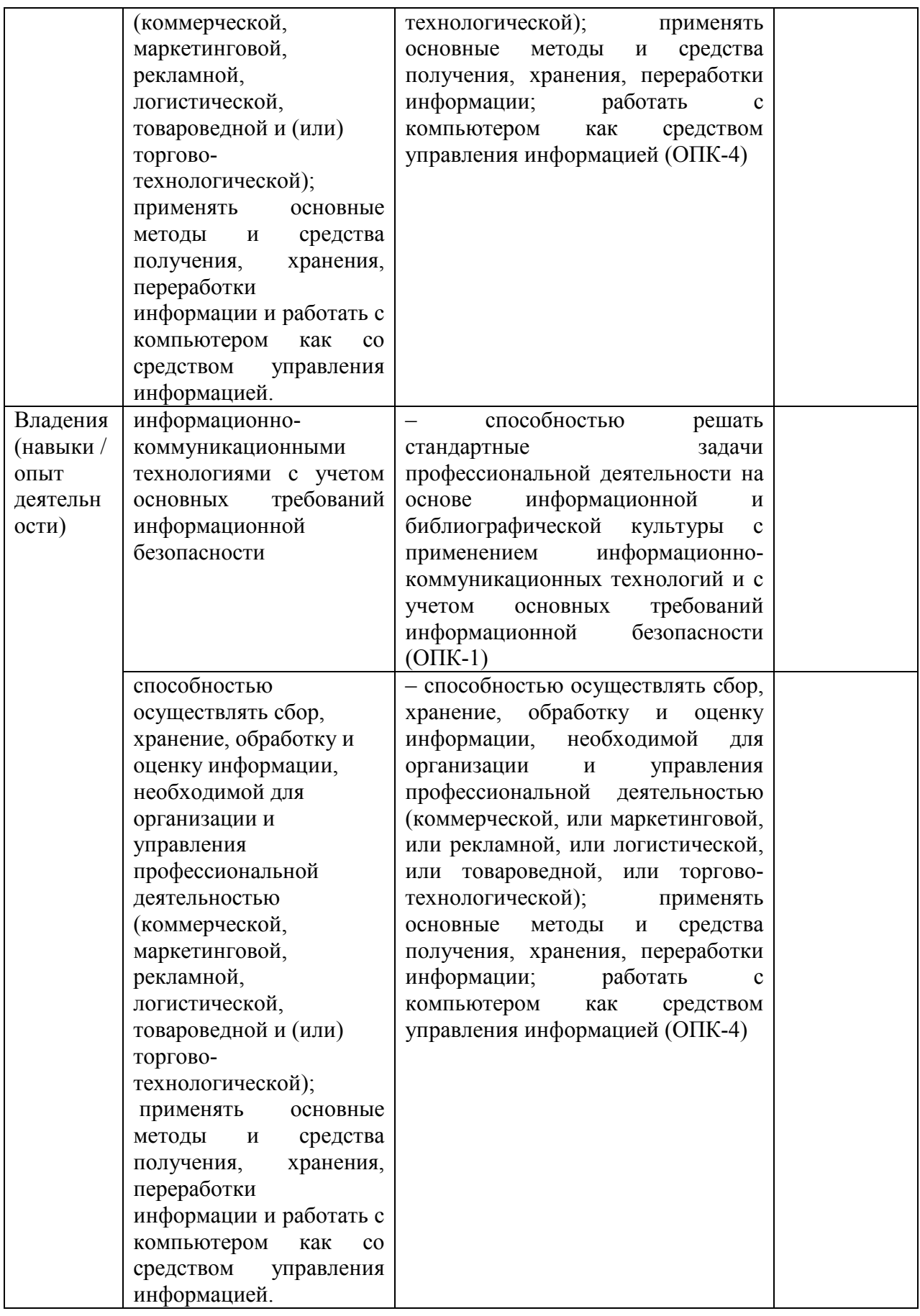

# <span id="page-4-0"></span>**2. Цель и место дисциплины (модуля) в структуре образовательной программы**

Дисциплина «Информатика» относится к базовой части образовательной программы. Дисциплина изучается на 1 курсе.

Цели изучения дисциплины: заключается в получении студентами основных представлений о методах и средствах регистрации, передачи, хранения, обработки и выдачи информации с использованием современных вычислительных и коммуникационных средств.

Освоение дисциплины «Информатика» служит основой для изучения таких дисциплин, как «Информационные технологии в профессиональной деятельности» и др.

### <span id="page-5-0"></span>3. Содержание рабочей программы (объем дисциплины, типы и виды учебных занятий, учебно-методическое обеспечение самостоятельной работы обучающихся)

Содержание рабочей программы представлено в Приложении 1.

### 4. Фонд оценочных средств по дисциплине

### <span id="page-5-2"></span><span id="page-5-1"></span>4.1. Перечень компетенций с указанием этапов их формирования в процессе освоения образовательной программы. Описание показателей и критериев оценивания компетенций на различных этапах их формирования, описание шкал оценивания

<span id="page-5-3"></span>ОПК-1. способностью решать стандартные задачи профессиональной деятельности на основе информационной и библиографической культуры с применением информационнокоммуникационных технологий и с учетом основных требований информационной беропасности

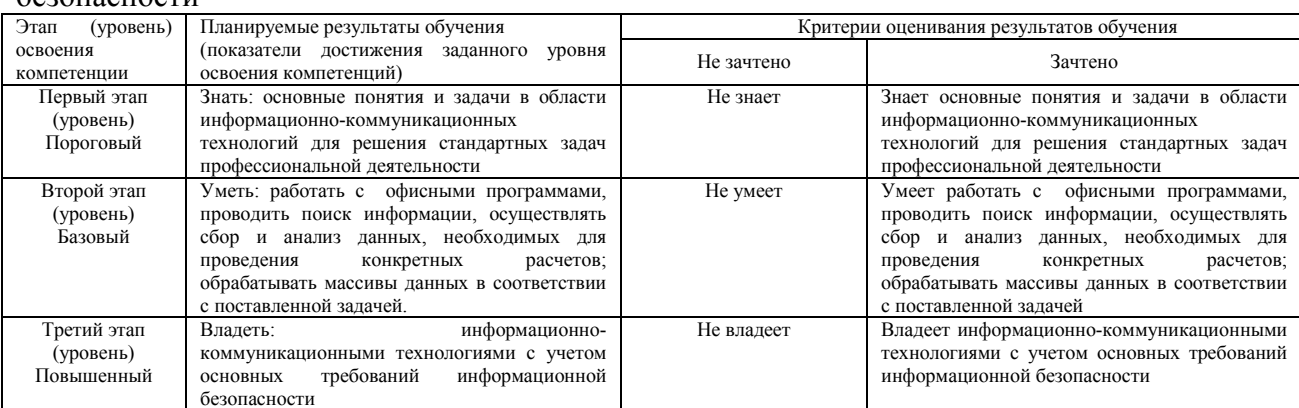

ОПК-4: способностью осуществлять сбор, хранение, обработку и оценку информации, организации и управления профессиональной необходимой ДЛЯ деятельностью (коммерческой, или маркетинговой, или рекламной, или логистической, или товароведной, или торгово-технологической); применять основные методы и средства получения, хранения, переработки информации: работать с компьютером как средством управления информацией

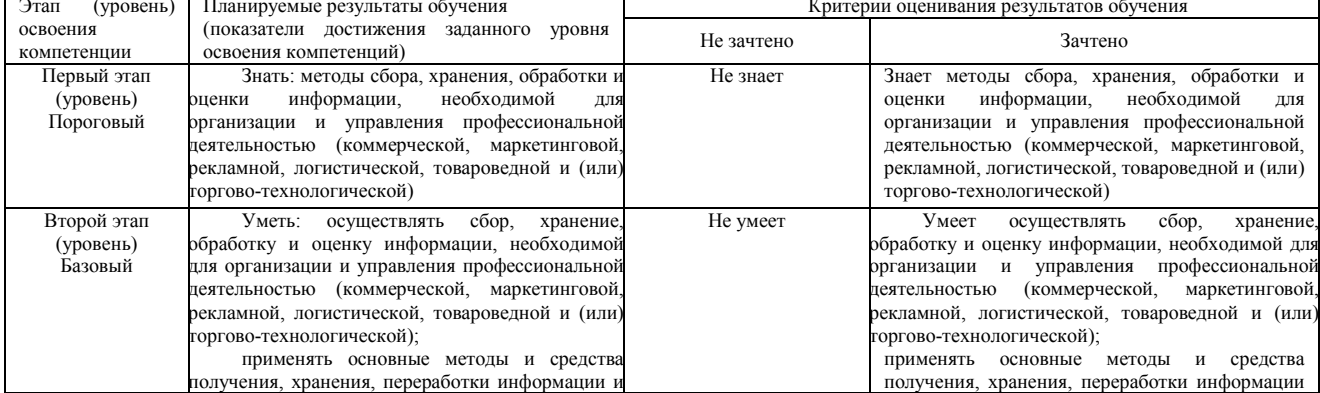

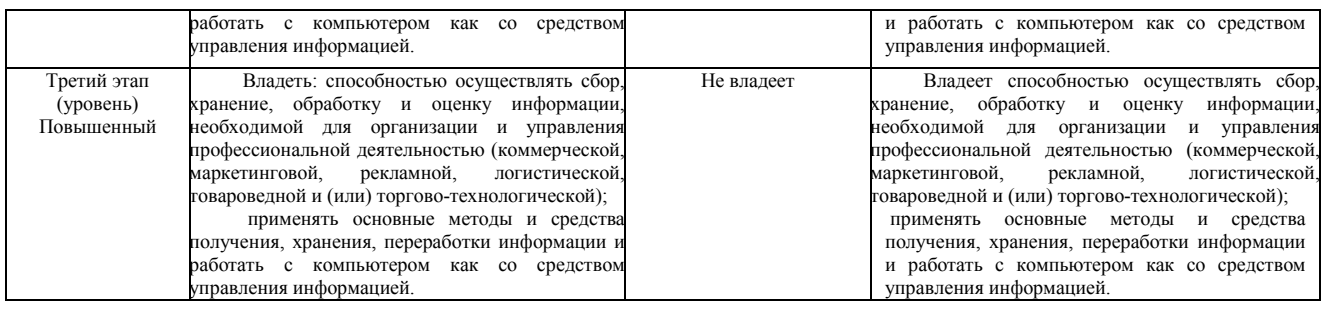

4.2. Типовые контрольные задания или иные материалы, необходимые для оценки знаний, умений, навыков и опыта деятельности, характеризующих этапы формирования компетенций в процессе освоения образовательной программы. Методические материалы, определяющие процедуры оценивания знаний, умений, навыков и опыта деятельности, характеризующих этапы формирования компетенций

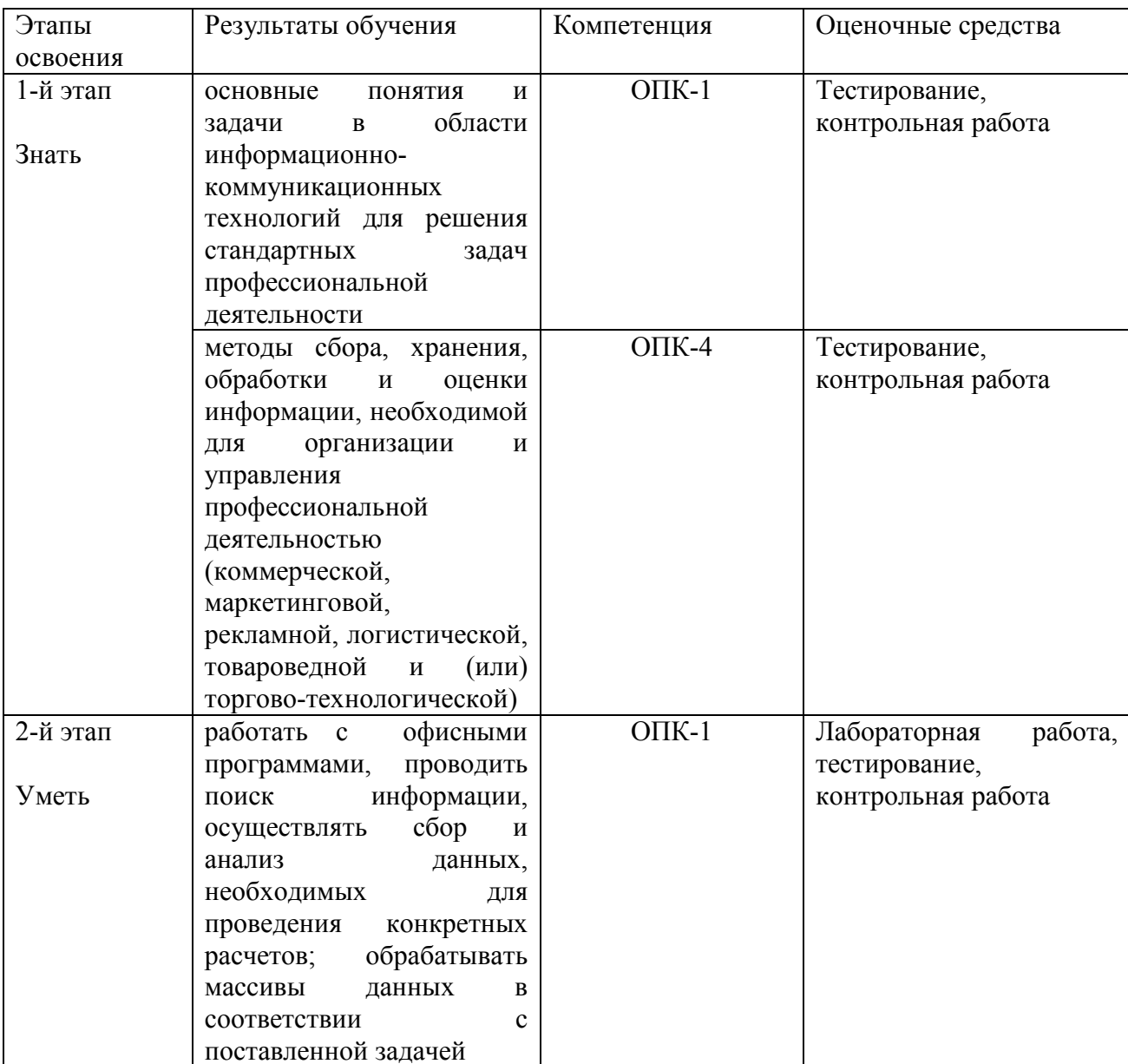

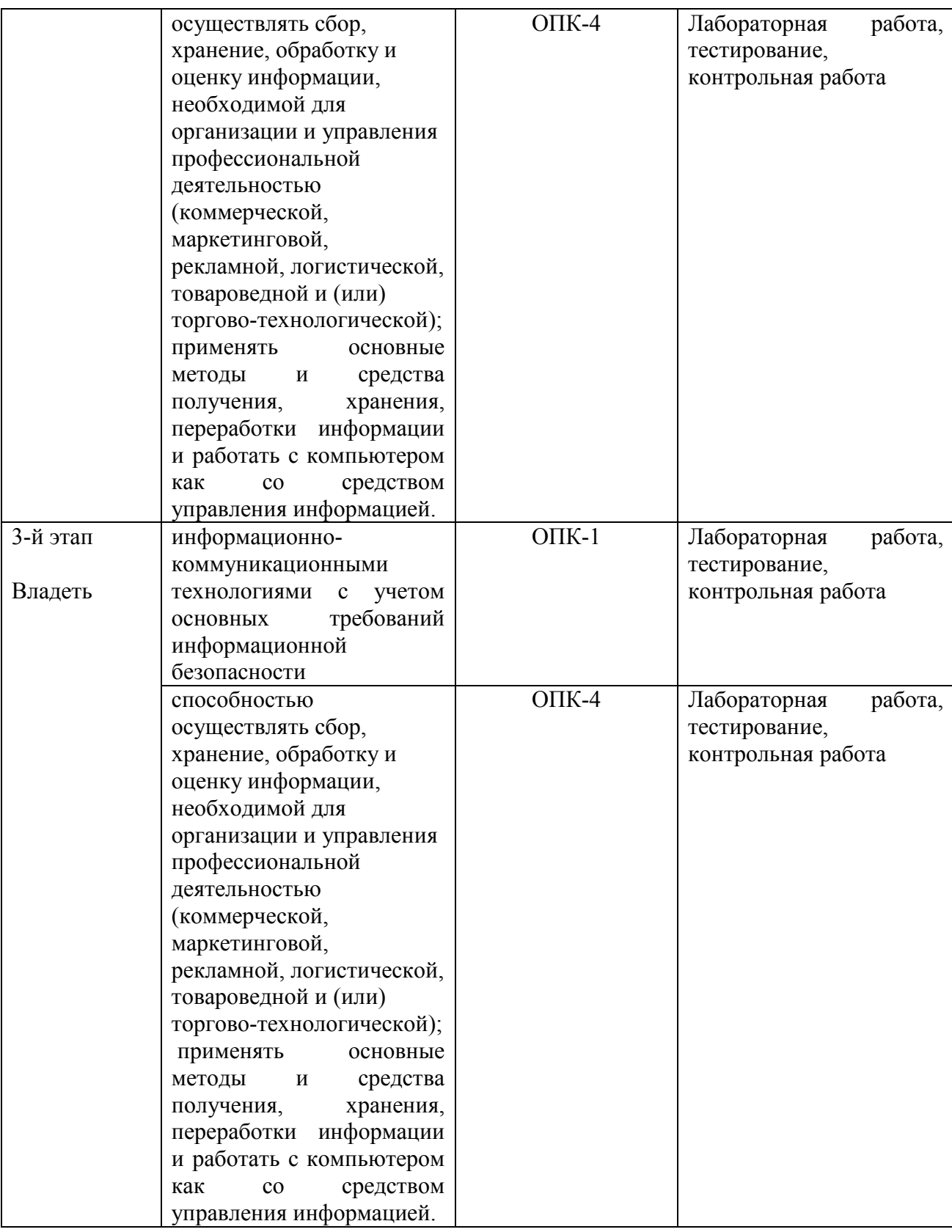

### **Типовые вопросы для зачета**

1. Понятие информатики. Предмет и задачи информатики.

2. Информатизация общества и место информатики в современном мире.

3. Понятие информации, ее особенности и виды. Экономическая информация, ее свойства, структура.

4. История ЭВМ. Поколения ЭВМ. Развитие программного обеспечения.

 $5<sub>1</sub>$ Принципы фон Неймана. Особенности современных компьютеров.

6 Архитектура ПЭВМ. Магистрально-модульный принцип. Периферийные и внутренние устройства, схема взаимодействия.

Развитие компьютеров IBM PC. Причины успеха персональных ЭВМ. Принцип 7. открытой архитектуры. Ограниченность области применения персональных ЭВМ.

- Назначение основных устройств ЭВМ: центрального процессора, внутренней памяти. 8.
- 9. Классификация ЭВМ. Основные характеристики вычислительной техники.
- $10.$ Классификация программного обеспечения.

Организация файловой системы и обслуживание файловой структуры персонального  $11.$ компьютера.

12. Вычислительные системы, назначение, классификация, архитектура.

- $13<sup>7</sup>$ Назначение программных средств, их классификация, состав.
- 14. Операционные системы (ОС), их функции, виды ОС.
- 15. Операционная система MS DOS. Интерфейс командной строки. Файловая система.
- 16. Операционная система Windows: характеристика и архитектура.
- 17. Интерфейс и запуск программ в ОС Windows.
- 18 Работа с файлами и папками в ОС Windows.
- 19. Использование сервисных программ: работа с архивами, антивирусная борьба,

обслуживание лисков в ОС Windows.

20. Функции тестирующих программ, утилит, драйверов, операционных оболочек и др. системных программ.

21. Прикладное программное обеспечение как инструментарий решения функциональных задач. Классификация, особенности построения и область применения.

 $22$ Пакеты приклалных программ обшего, офисного назначения текстовые и графические редакторы, табличные процессоры, системы управления базами данных, издательские и мультимедийные системы, браузеры и др.)

- 23. Профессиональные пакеты прикладных программ для решения задач управления.
- 24. Текстовые файлы. Стандартные процедуры и функции для текстовых файлов.

 $25.$ Логические операции.

Студенты заочной формы обучения сдают зачет в форме тестовых заданий, которые составляются по вопросам зачета. Порог прохождения итогового тестирования - 60% правильных ответов.

- «Зачтено» выставляется студенту, если 15 ответов правильных;

- «Не зачтено» выставляется студенту, если 10 и более ответов неправильных.

Если обучающийся не преодолел установленный порог, то он направляется на пересдачу дисциплины.

### Типовые задания для контрольной работы

Учебным планом для студентов, обучающихся по заочной форме, предусмотрено выполнение контрольной работы. Она должна быть представлена в письменной форме. Для этого студент знакомится с методическими указаниями по выполнению и выбирает тему контрольной работы. Работа выполняется в соответствии с Методическими указаниями по написанию и оформлению контрольных работ ИИГУ (http://www.bashedu.ru/ru/organizatsiyauchebnoi-raboty).

### Модуль 1. Понятие информации, ее виды, свойства, классификация и особенности.

- 1. Найти разность А-В, где A=1011,001<sub>2</sub>; B=1001,101<sub>2</sub>
- 2. Умножить  $1011, 1, *101, 01,$
- 3. Найти частное от деления А на В, где  $A = 100011, 112$ , B=110,12
- 4. Перевести число 35В, 451Е(16) в двоичную систему счисления

5. Перевести из десятичной системы счисления в двоичную, восьмеричную, шестнадцатеричную и двоично-десятичную числа: -175,34; -256,75.

#### **Модуль 2. Microsoft Office**

1. Напечатать текст:

Каждый современный человек, ежедневно проводит время в интернете. Но интернет это не только источник информации и возможность общаться на расстояние, но и угроза компьютерной безопасности. Вы можете скачать из сети компьютерный вирус, Вашу учетную запись или адрес электронной почты, могут взломает злоумышленник.

Российская аудитория интернета стремительно растет – дети, подростки, молодежь составляют ее значительную часть. Сейчас уже почти каждый третий ребенок в нашей стране выходит в интернет, и чем старше подростки, тем выше среди них доля «интернетчиков». Сегодня детям доступно то, что лет пятнадцать назад было под силу лишь профессионалу или даже государству – создать собственную телестудию, получить картинку или музыку из-за тридевяти земель, поуправлять собственным мульт фильмом. Во «взрослом» интернете, кроме этого, осуществляют платежи, потребляют электронные госуслуги, производят и продают контент. Через интернет дети и подростки открывают для себя мир, формируют собственную личность. Интернет дает пользователю огромные возможности как высокотехнологичный источник коммуникации, как инструмент поиска и получения информации. Для того чтобы эффективно использовать этот инструмент, нужны как умения обращаться с ним, так и определенный жизненный опыт, позволяющий не захлебнуться в океане неограниченных возможностей интернета, вовремя разглядеть подводные камни, рифы и водовороты виртуального пространства. С развитием интернета резко возросло число тех, кто использует его возможности в неблаговидных целях. Хорошо знакомые следователям и гражданам виды преступлений перешли в сеть, появились новые виды преступлений, порожденные интернетом.

Оформление: 1 абзац – шрифт Times New Roman, размер 16, начертание – курсив, междустрочный интервал 1,5, выравнивание по ширине, отступ первой строки абзаца. 2 абзац – шрифт Arial, размер 15, междустрочный интервал – 2, выравнивание по левому краю, цвет

#### **Защита контрольной работы**

Проводится в форме устного опроса после выполнения работы. Критерии и методика оценивания:

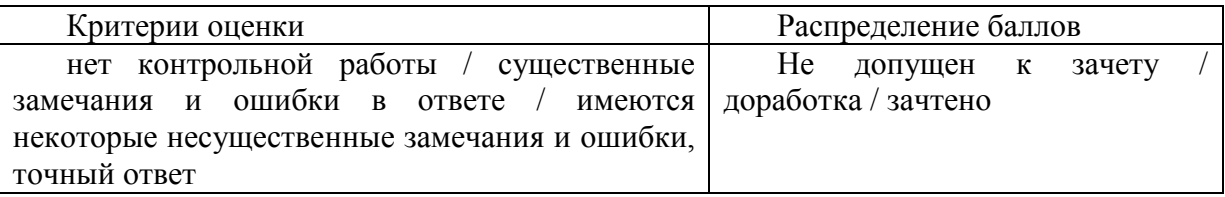

### **Типовые лабораторные задания**

Цель проведения лабораторных работы – практическое освоение материала дисциплины.

**Модуль 1. Понятие информации, ее виды, свойства, классификация и особенности.**

1. Какое число записано с помощью римских цифр: CLVI

2. Записать в развёрнутом виде число: ЗВFА16

3. Запишите в свёрнутой форме число  $1.8^2 + 4.8^1 + 7.8^0$ 

4. Используя приложение Калькулятор операционной системы Windows запишите значения числа 1010 10 в различных системах счисления.

### **Модуль 2. Microsoft Office**

1. Основные функции текстового процессора Word. Основные элементы окна и меню Word. Принципы работы с Word. Структура и основные элементы документа Word. Форматирование. Хранение и печать документов. Шаблоны документов. Мастер формул.

 $N<sub>2</sub>1$ . Настройка режимов MS Word.

№2. MS Word. Создание, редактирование и форматирование документа.

№3. MS Word. Создание, редактирование и форматирование разделов документа.

№4. MS Word. Создание таблиц и работа с ними.

№5. MS Word. Вычисления в таблицах.

№6. MS Word. Работа в режиме рисования.

№7. MS Word. Создание и редактирование диаграмм.

№8. MS Word. Создание шаблонов документов.

2. Основные функции электронных таблиц. Основные элементы окна и меню Excel. Панели и кнопки инструментов. Строка формул. Рабочий лист (лист таблицы, лист диаграммы), рабочая книга Excel. Ячейка, интервал ячеек. Способы адресации ячеек (относительные, абсолютные, смешанные ссылки). Ввод и редактирование данных. Функция рабочего листа. Конструирование формул. Управление вычислениями. Создание и редактирование диаграмм. Форматирование и зашита рабочего листа.

№1 MS Excel. Создание и форматирование таблиц.

№2. MS Excel. Выполнение инженерных расчетов.

№3. MS Excel. Графики функций и диаграммы.

Критерии и методика оценивания:

- «отлично» выставляется студенту, если студент дал полный, развернутый ответ на вопрос задачи, продемонстрировал знание терминологии, умение применять теоретические знания при выполнении практических заданий. Студент без затруднений ответил на все дополнительные вопросы.

- «хорошо» выставляется студенту, если студент раскрыл в основном вопрос задачи, однако допустил неточности в знании терминологии. При ответе на дополнительные вопросы допущены небольшие неточности.

- «удовлетворительно» выставляется студенту, если при ответе на вопрос задачи студентом допущено несколько существенных ошибок в знании терминологии. Логика и полнота ответа страдают заметными изъянами. Заметны пробелы в знании основных методов. Имеются принципиальные ошибки в логике построения ответа на вопрос задачи.

- «неудовлетворительно» выставляется студенту, если ответ на вопрос задачи свидетельствует о непонимании и крайне неполном знании терминологии и методов. Студент не смог ответить ни на один дополнительный вопрос.

#### **Примерные вопросы тестов**

Тестирование студентов проводится с целью осуществления рубежного контроля после модуля 1 и 2. В каждом варианте 25 вопросов закрытого типа, в каждом вопросе 4 варианта ответа и один правильный ответ.

#### **Модуль 1. Понятие информации, ее виды, свойства, классификация и особенности.**

1. Установите соответствие между свойством информации и его описанием:

- 1. актуальность
- 2. точность
- 3. понятность
- 4. полезность
- 5. полнота

а) язык понятен получателю

б) неискажение истинного положения дел

в) вовремя, в нужный срок

- г) достаточность для понимания, принятия решения
- д) важность, значимость
- 2. Информацию, изложенную на доступном для получателя языке называют:
	- А. полной;
	- Б. полезной;
	- В. актуальной;
	- Г. достоверной;
	- Д. понятной.

#### 3. Информацию, достаточную для решения поставленной задачи, называют:

- А. полной;
- Б. понятной.
- В. достоверной;
- Г. актуальной;
- Д. полезной

#### **Модуль 2. Microsoft Office**

1. С помощью компьютера текстовую информацию можно:

- А) хранить, получать, обрабатывать;
- Б) хранить;
- В) получать;
- Г) обрабатывать.
	- 1. Основными функциями текстового редактора являются:
- А) копирование, перемещение, уничтожение и сортировка фрагментов текста;
- Б) создание, редактирование, сохранение, печать текстов;

В) управление ресурсами ПК и процессами, использующими эти ресурсы при создании текста;

Г) автоматическая обработка информации, представленной в текстовых файлах.

- 
- 1. В каком меню находится кнопка <sup>Диаграмма</sup>?
- А) Главная;
- Б) Вставка;
- В) Разметка страницы;
- Г) Ссылки;

Д) Вид.

1. К какому из ниже перечисленных редактору относится данное меню

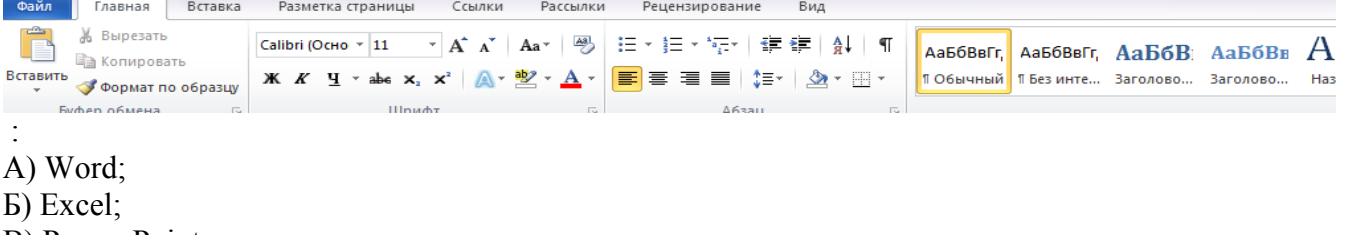

- В) Power Point;
- Г) Access.

Для студентов заочной формы обучения порог прохождения итогового тестирования:

– «Зачтено» выставляется студенту, если 15 ответов правильных;

– «Не зачтено» выставляется студенту, если 10 и более ответов неправильных.

Если обучающийся не преодолел установленный порог, то ему предоставляется еще одна попытка.

### **4.3.Рейтинг-план дисциплины (при необходимости)**

<span id="page-12-0"></span>Рейтинг–план дисциплины не предусмотрен для студентов заочной формы обучения.

### **5. Учебно-методическое и информационное обеспечение дисциплины**

### <span id="page-12-1"></span>**5.1. Перечень основной и дополнительной учебной литературы, необходимой для освоения дисциплины**

### **Основная литература**

1. Тушко, Т.А. Информатика: учебное пособие / Т.А. Тушко, Т.М. Пестунова; Министерство образования и науки Российской Федерации, Сибирский Федеральный университет. - Красноярск: СФУ, 2017. - 204 с.: ил. - Библиогр. в кн. - ISBN 978-5-7638- 3604-2; То же [Электронный ресурс]. - URL: <http://biblioclub.ru/index.php?page=book&id=497738>

2. Информатика: учебное пособие / сост. И.П. Хвостова; Министерство образования и науки Российской Федерации, Федеральное государственное автономное образовательное учреждение высшего профессионального образования «Северо-Кавказский федеральный университет». - Ставрополь: СКФУ, 2016. - 178 с.: ил. - Библиогр. в кн.; То же [Электронный ресурс]. - URL:<http://biblioclub.ru/index.php?page=book&id=459050>

3. Информатика: учебное пособие / Министерство образования и науки Российской Федерации, Федеральное государственное бюджетное образовательное учреждение высшего профессионального образования «Тамбовский государственный технический университет». - Тамбов: Издательство ФГБОУ ВПО «ТГТУ», 2015. - 159 с.: ил. - Библиогр. в кн. - ISBN 978-5-8265-1490-0; То же [Электронный ресурс]. - URL: <http://biblioclub.ru/index.php?page=book&id=445045>

### **Дополнительная литература**

4. Толстяков, Р.Р. Информатика: учебное пособие / Р.Р. Толстяков, Т.Ю. Забавникова, Т.В. Попова. - 2-е изд. стер. - Москва: Издательство «Флинта», 2013. - 112 с. : ил. - Библиогр. в кн. - ISBN 978-5-9765-1593-2 ; То же [Электронный ресурс]. - URL: <http://biblioclub.ru/index.php?page=book&id=363424>

5. Информатика : учебное пособие / Е.Н. Гусева, И.Ю. Ефимова, Р.И. Коробков и др. ; Министерство образования и науки Российской Федерации, Магнитогорский государственный университет. - 4-е изд., стер. - Москва : Издательство «Флинта», 2016. - 261 с. : ил. - Библиогр. в кн. - ISBN 978-5-9765-1194-1 ; То же [Электронный ресурс]. - URL: <http://biblioclub.ru/index.php?page=book&id=83542>

6. Информатика: учебное пособие / С.В. Тимченко, С.В. Сметанин, И.Л. Артемов и др. - Томск: Эль Контент, 2011. - 160 с. - ISBN 978-5-4332-0009-8; То же [Электронный ресурс]. - URL:<http://biblioclub.ru/index.php?page=book&id=208700>

7. Обухова, О.В. Информатика: учебное пособие / О.В. Обухова ; Министерство транспорта Российской Федерации, Московская государственная академия водного транспорта. - Москва: Альтаир: МГАВТ, 2008. - 101 с.: табл., схем. - Библиогр. в кн.; То же [Электронный ресурс]. - URL:<http://biblioclub.ru/index.php?page=book&id=429776>

### <span id="page-12-2"></span>**5.2. Перечень ресурсов информационно-телекоммуникационной сети «Интернет» и программного обеспечения, необходимых для освоения дисциплины**

-Каталог образовательных Internet- ресурсов – [http://window.edu.ru](http://window.edu.ru/)

- Информационно-образовательная среда дистанционного обучения ТПУ - [http](http://e-le.lcg.tpu.ru/webct)://e[le.lcg.tpu.ru/webct](http://e-le.lcg.tpu.ru/webct)

- Открытые курсы Массачусетского технологического института в США – <http://ocw.mit.edu/OcwWeb/web/home/home/index.htm>

- Лекториум. Теоретическая информатика - <https://www.lektorium.tv/course/28667>

### **Программное обеспечение:**

1. Windows 8 Russian Windows Professional 8 Russian Upgrade. Договор №104 от 17.06.2013 г. Лицензии бессрочные.

2. Microsoft Office Standard 2013 Russian. Договор №114 от 12.11.2014 г. Лицензии бессрочные.

### <span id="page-13-0"></span>**6. Материально-техническая база, необходимая для осуществления образовательного процесса по дисциплине**

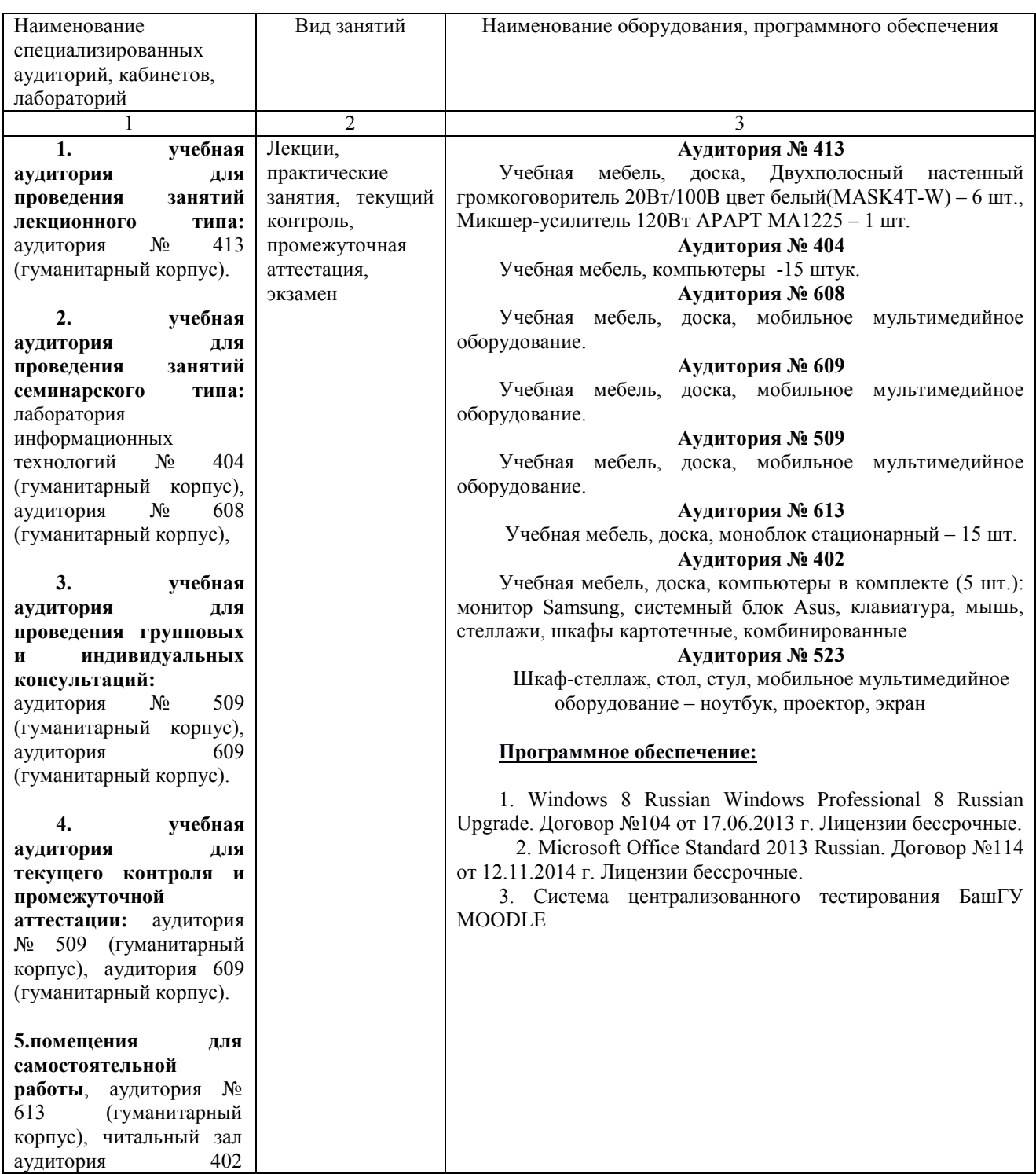

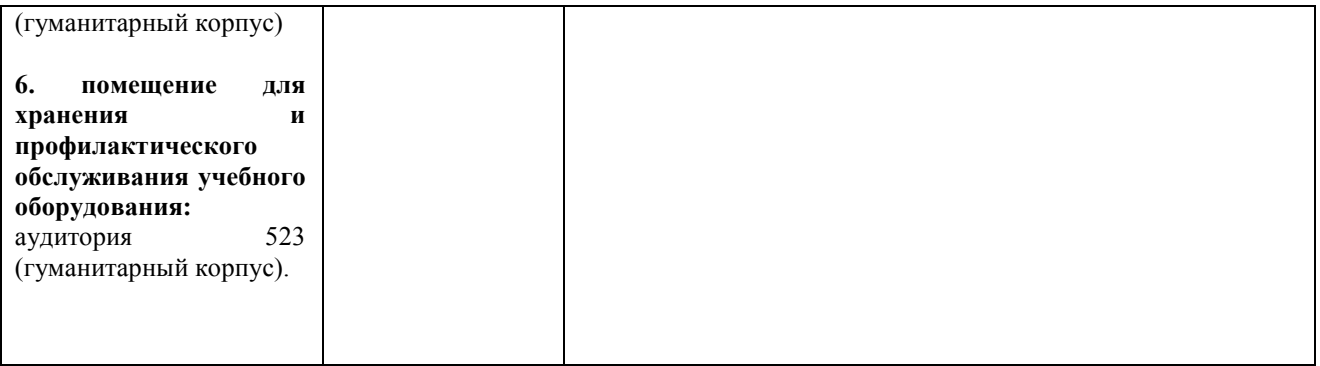

### **Приложение 1**

### МИНОБРНАУКИ РОССИИ ФГБОУ ВО «БАШКИРСКИЙ ГОСУДАРСТВЕННЫЙ УНИВЕРСИТЕТ»

# ИНСТИТУТ ИСТОРИИ И ГОСУДАРСТВЕННОГО УПРАВЛЕНИЯ

## **СОДЕРЖАНИЕ РАБОЧЕЙ ПРОГРАММЫ**

дисциплины Информатика на 2 семестр

ЗФО

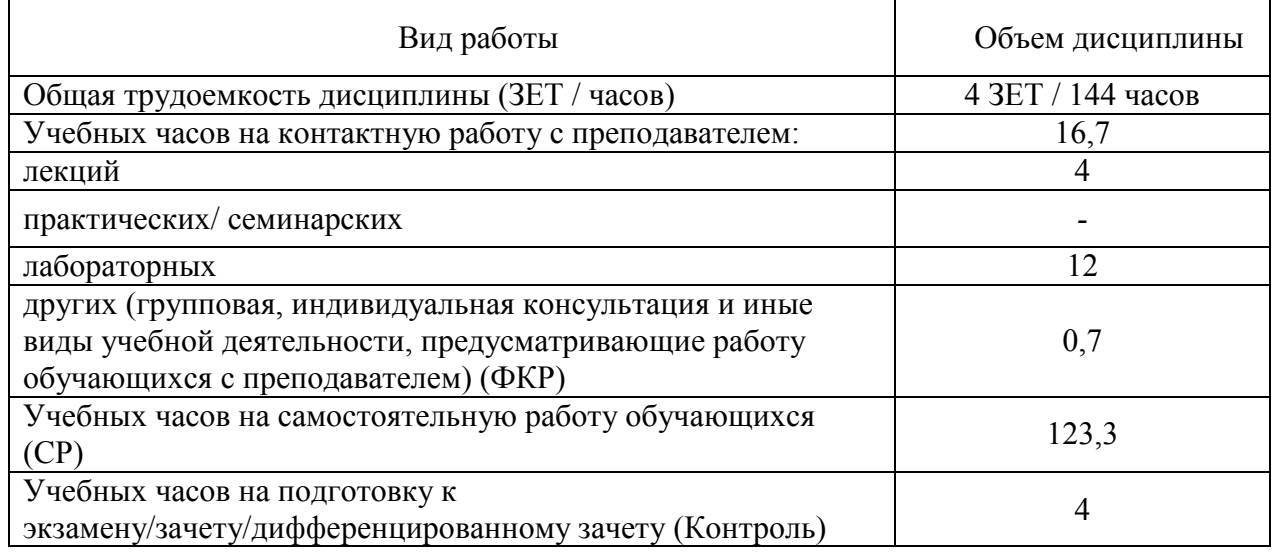

Форма(ы) контроля:

экзамен\_\_\_\_\_-\_\_\_\_ курс

зачет  $\frac{1}{\sqrt{1-\frac{1}{\sqrt{1-\frac{1}{\$ 

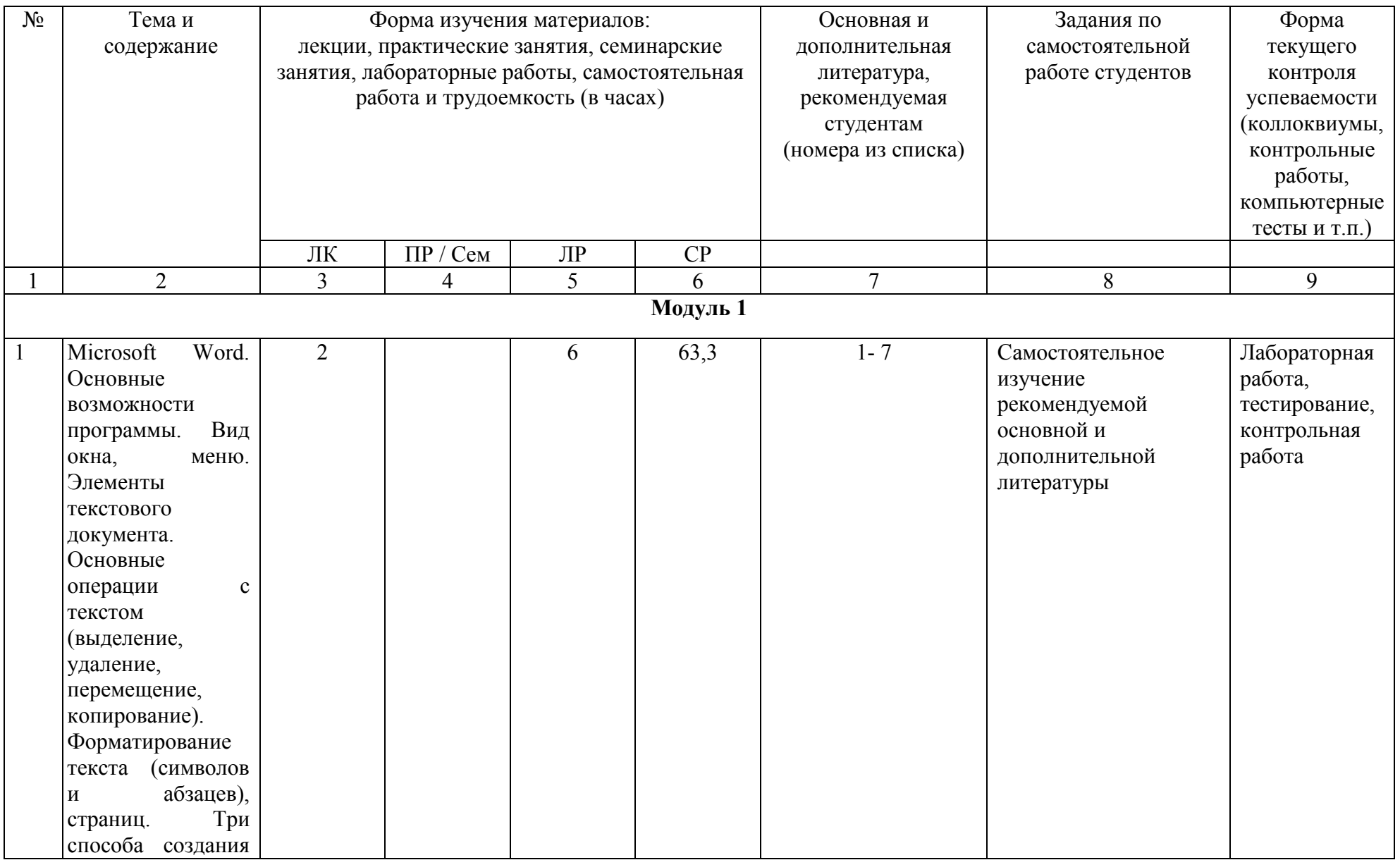

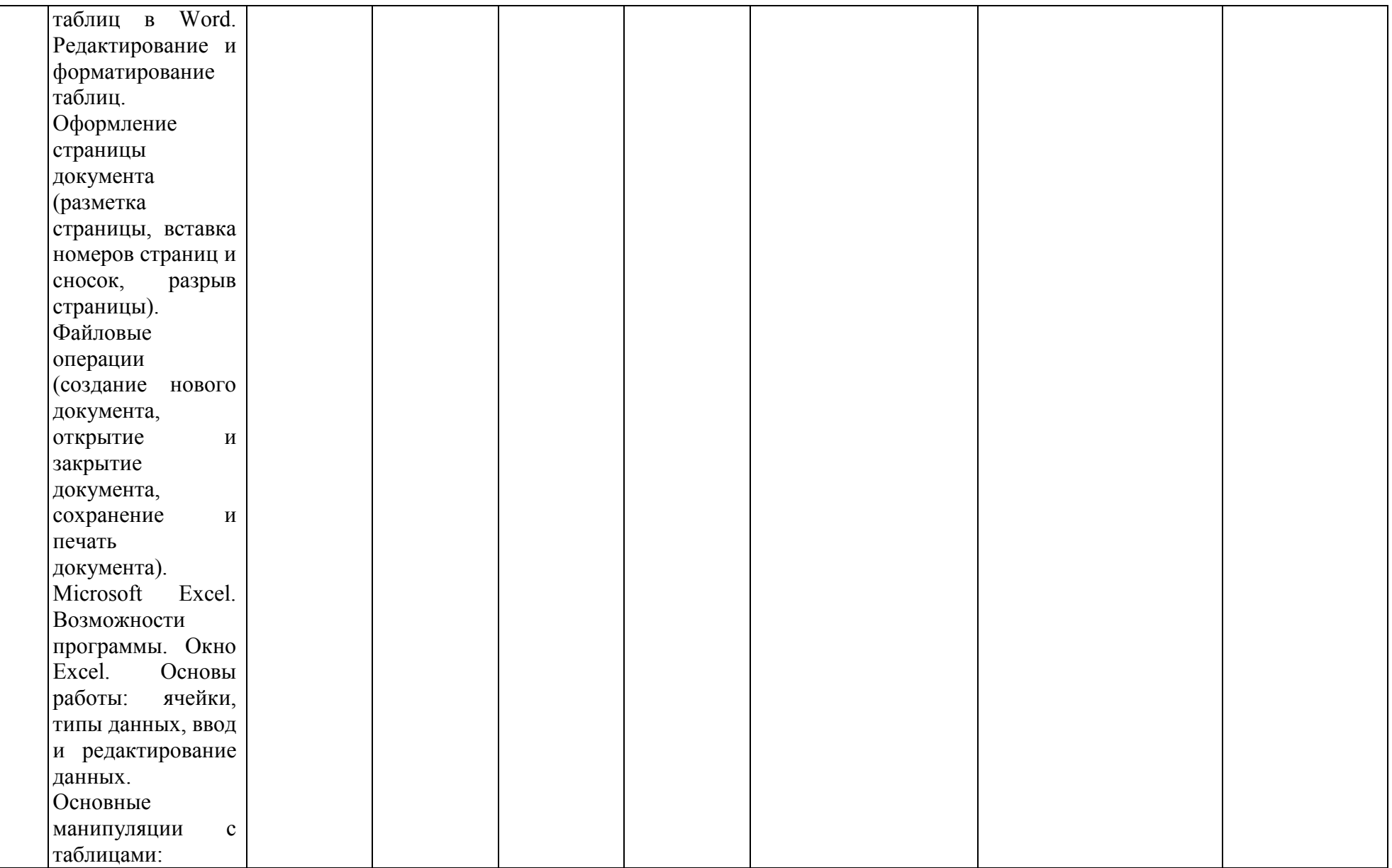

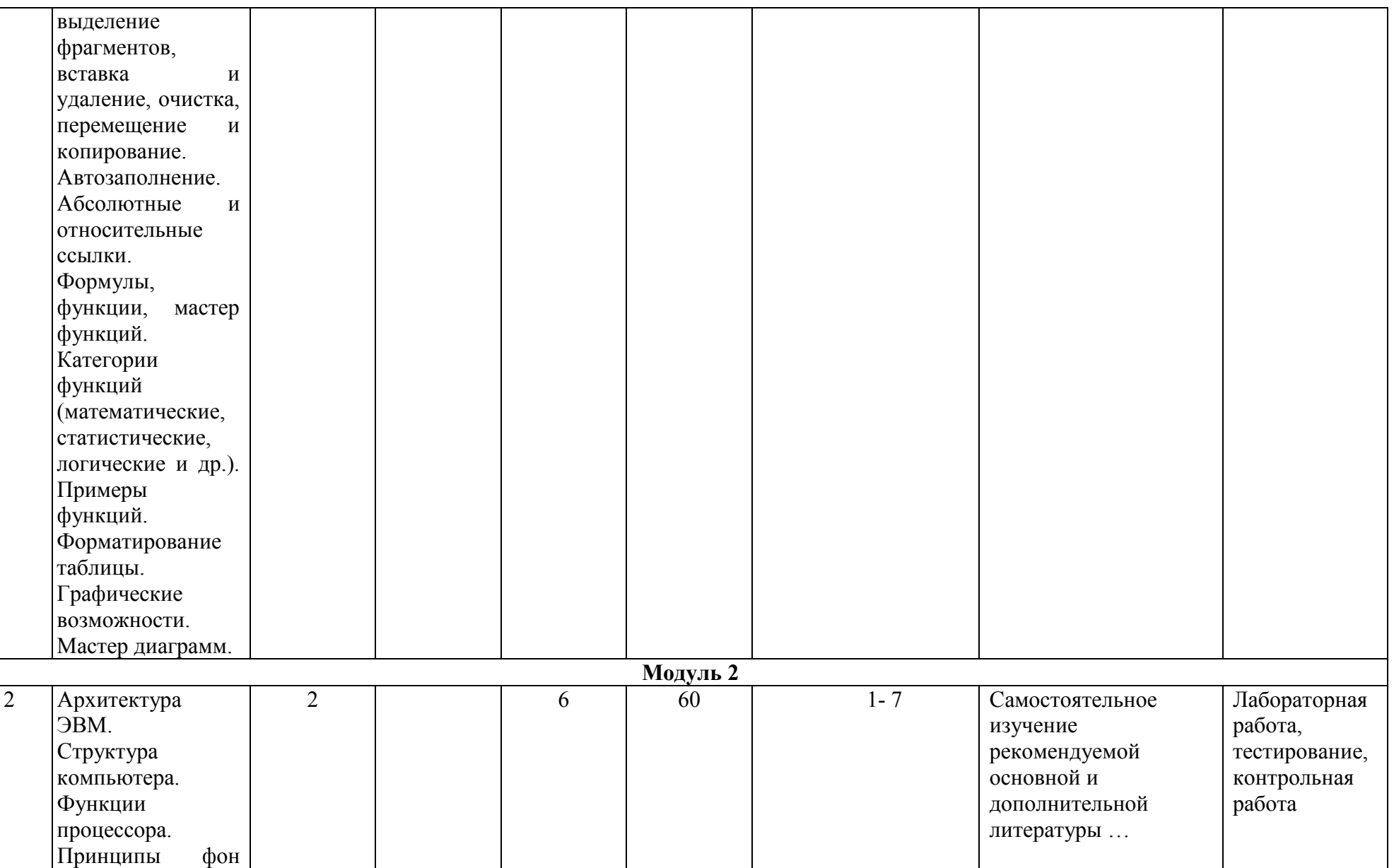

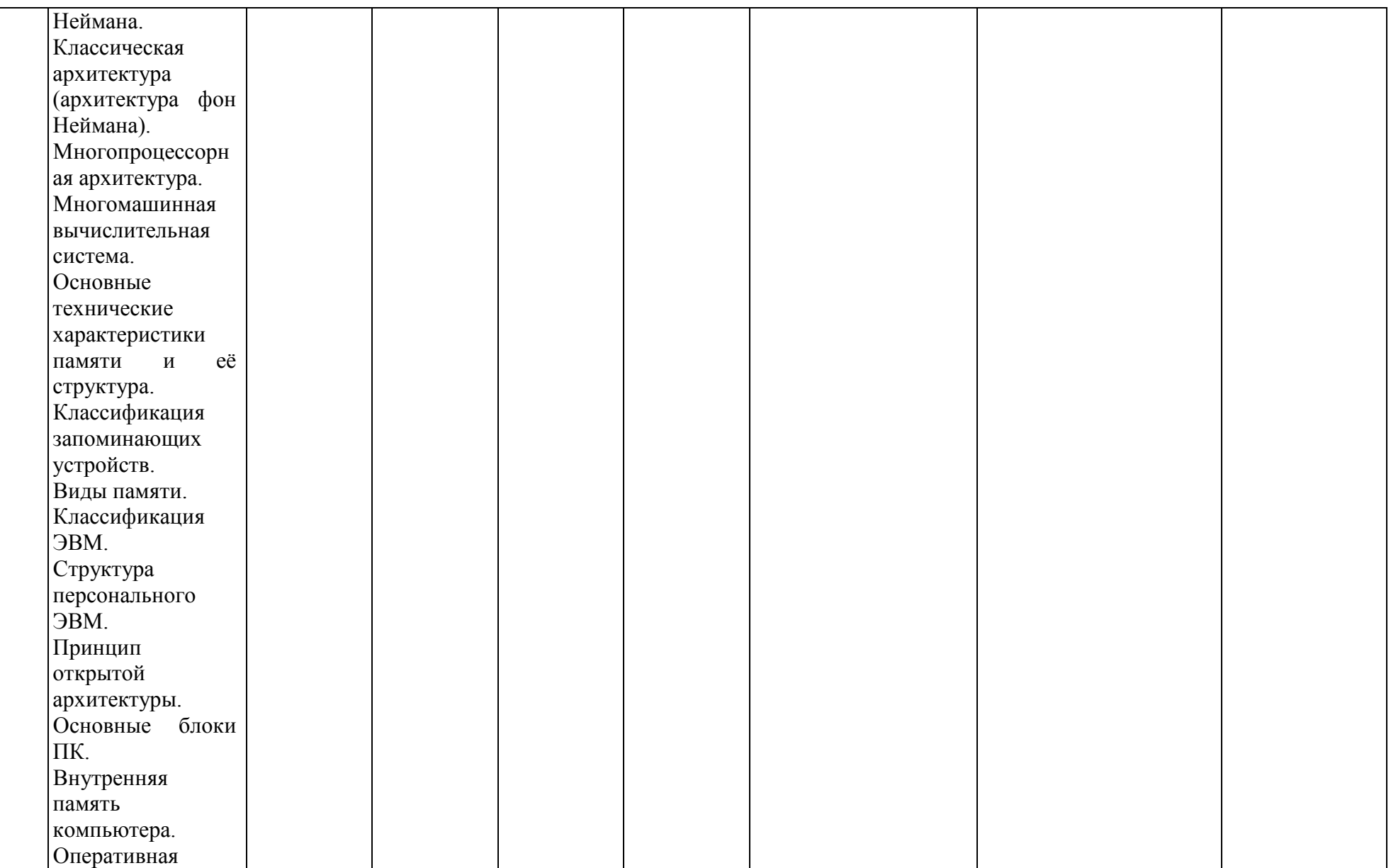

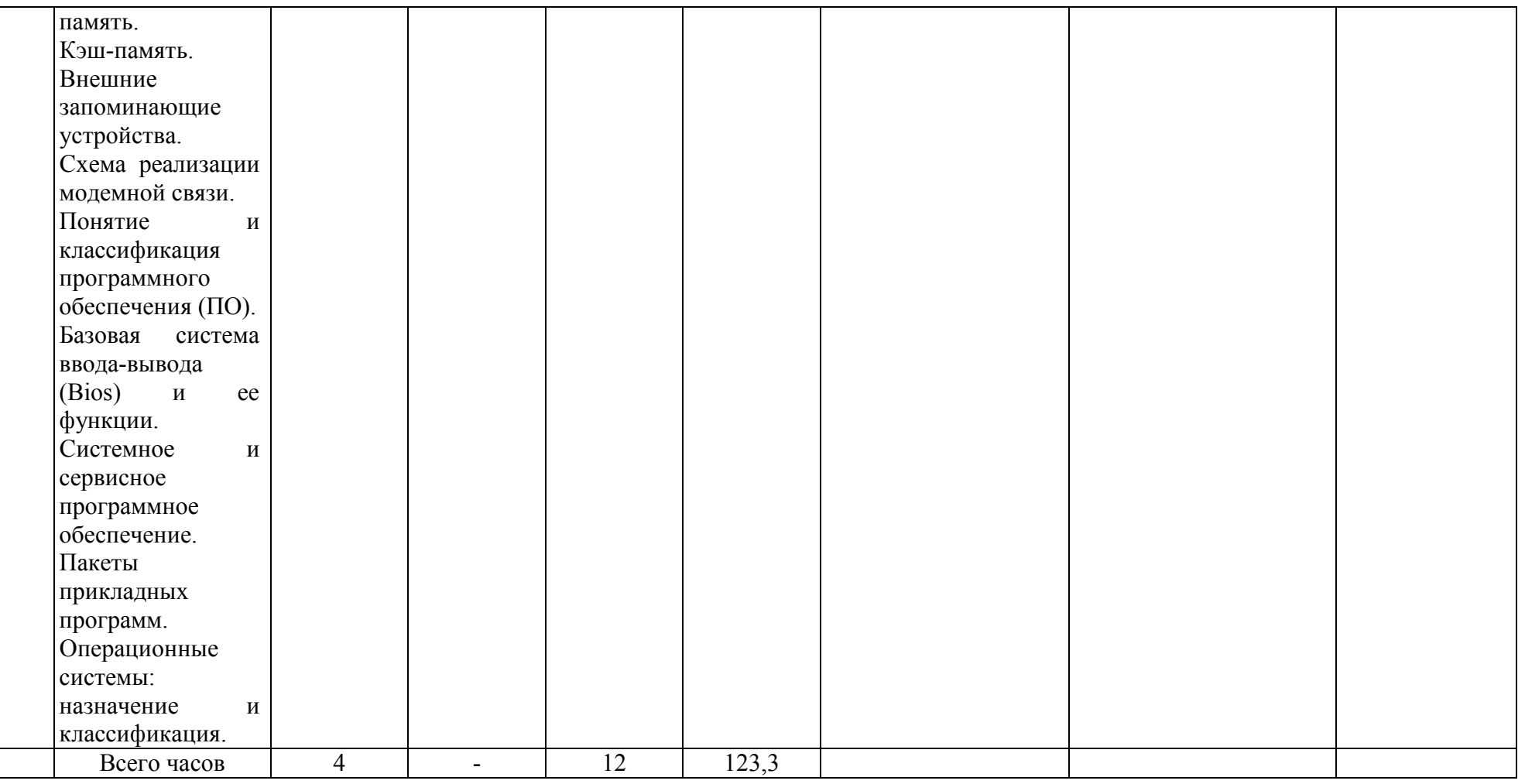